# **VA-002-PQ&As**

HashiCorp Certified: Vault Associate

### **Pass HashiCorp VA-002-P Exam with 100% Guarantee**

Free Download Real Questions & Answers **PDF** and **VCE** file from:

**https://www.leads4pass.com/va-002-p.html**

### 100% Passing Guarantee 100% Money Back Assurance

Following Questions and Answers are all new published by HashiCorp Official Exam Center

**63 Instant Download After Purchase** 

**@ 100% Money Back Guarantee** 

365 Days Free Update

**Leads4Pass** 

800,000+ Satisfied Customers

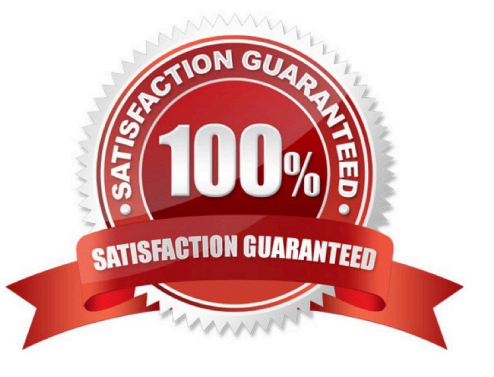

## **Leads4Pass**

### **QUESTION 1**

True or False:

The terraform refresh command is used to reconcile the state Terraform knows about (via its state file) with

the real-world infrastructure. If the drift is detected between the real-world infrastructure and the last

known-state, it will modify the infrastructure to correct the drift.

A. False

B. True

Correct Answer: A

The terraform refresh command is used to reconcile the state Terraform knows about (via its state file) with the realworld infrastructure. This can be used to detect any drift from the last-known state, and to update the state file. This does not modify infrastructure but does modify the state file. If the state is changed, this may cause changes to occur during the next plan or apply. https://www.terraform.io/docs/commands/refresh.html

### **QUESTION 2**

A user has logged into the Vault user interface but cannot browse to a secret located at kv/applications/

app3, however, the policy the user is bound by permits read permission to the secret.

Because of the read permission, the user should be able to read the secret in the Vault UI.

A. False

B. True

Correct Answer: A

To browse Vault paths in the UI, the user must have list permissions on the mount and the paths leading up to the secret.

### **QUESTION 3**

Which statements best describes what the local variable assignment is doing in the following code snippet:

1.

```
 variable "subnet_details" {
```
2.

```
 type = list(object({
```
3.

## **Leads4Pass**

 cidr = string 4. subnet\_name = string 5. route\_table\_name = string 6. aznum = number 7. })) 8. } 9. locals { 10. route\_tables\_all = distinct([for s in var.subnet\_details : s.route\_table\_name ]) 11. } A. Create a distinct list of route table name objects B. Create a map of route table names to subnet names C. Create a map of route table names from a list of subnet names D. Create a list of route table names eliminating duplicates Correct Answer: D

route tables all is assigned a list of unique route table names filtered from a list of objects describing subnet details, one of those object attributes being route table name.

### **QUESTION 4**

Which flag would be used within a Terraform configuration block to identify the specific version of a provider required?

- A. required-provider
- B. required\_versions

## **Leads4Pass**

- C. required\_providers
- D. required-version
- Correct Answer: C

For production use, you should constrain the acceptable provider versions via configuration file to ensure that new versions with breaking changes will not be automatically installed by terraform init in the future. When terraform init is run without provider version constraints, it prints a suggested version constraint string for each provider For example: terraform { required\_providers {  $aws = "-2.7.0"$ 

- }
- }

#### **QUESTION 5**

When administering Vault on a day-to-day basis, why is logging in with the root token, as shown below, a bad idea? (select two).

### **Sign in to Vault**

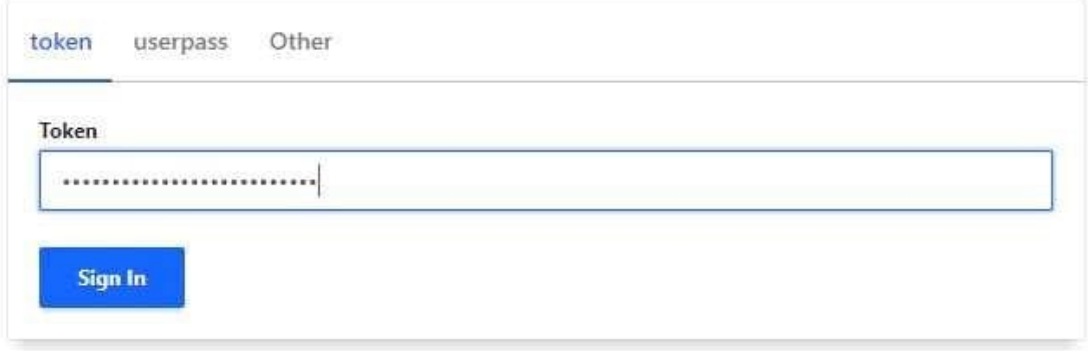

Contact your administrator for login credentials

A. the root token isn\\'t a secure way of logging into Vault

### **https://www.leads4pass.com/va-002-p.html** 2024 Latest leads4pass VA-002-P PDF and VCE dumps Download

- B. the root token is attached to the root policy, which likely provides too many privileges to a user
- C. the root token should be revoked and not used on a day-to-day basis
- D. It\\'s easier to just use the root token than to configure additional auth methods

Correct Answer: BC

The root token should never be used on a day-to-day basis and should always be revoked once a permanent auth method has been configured.

[VA-002-P PDF Dumps](https://www.leads4pass.com/va-002-p.html) [VA-002-P VCE Dumps](https://www.leads4pass.com/va-002-p.html) [VA-002-P Braindumps](https://www.leads4pass.com/va-002-p.html)

**Leads4Pass**